<span id="page-0-0"></span>[Introduction](#page-1-0) [PALPS](#page-8-0) [Semantics](#page-16-0) [Example](#page-24-0) [Simulation and Verification](#page-31-0) [Current Work](#page-49-0) Conclusions References

## A process calculus for spatially-explicit ecological models

Mauricio Toro Department of Computer Science, Universidad Eafit (joint work with A. Philippou)

Eafit: Logic and Computation Group Seminar 09 June 2015

**KORKA SERKER ORA** 

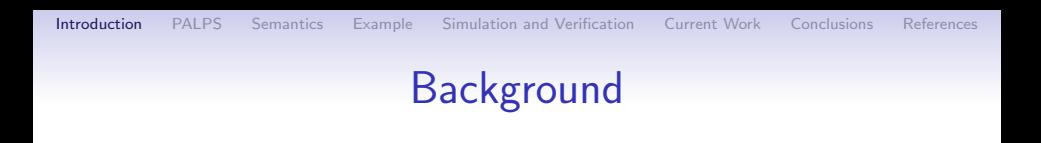

- One trend of **theoretical ecology**: Individual-based modeling of ecosystems.
- Individual-based modeling is the opposite to population-based modeling
- Application area: Metapopulations
	- Local populations in spatially-separated habitat patches

**KORK ERKER ADE YOUR** 

- Populations interact locally inside a patch
- Individuals can disperse among patches
- <span id="page-1-0"></span>• Conservation ecology, species reintroduction

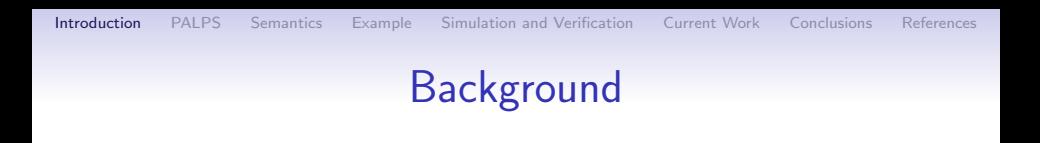

- One trend of **theoretical ecology**: Individual-based modeling of ecosystems.
- Individual-based modeling is the opposite to population-based modeling
- Application area: Metapopulations
	- Local populations in spatially-separated habitat patches

**KORK ERKER ADE YOUR** 

- Populations interact locally inside a patch
- Individuals can disperse among patches
- Conservation ecology, species reintroduction

## Background (2)

• Mathematical models to represent the average behavior

- Differential equations
- Recurrence equations
- Formal methods individual-based modeling of ecological systems

**KORK ERKER ADE YOUR** 

• Process calculi, P-systems, cellular automata

## Background (2)

• Mathematical models to represent the average behavior

- Differential equations
- Recurrence equations
- Formal methods individual-based modeling of ecological systems

**KORK ERKER ADE YOUR** 

• Process calculi, P-systems, cellular automata

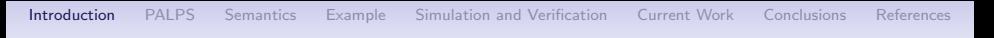

## Background (3)

- Simulations carried out by ecologists often impose an order on the events that may take place within a model
- Ordering can have implications on the simulation
- Examples of temporal **process ordering** in ecological systems

**KORK STRAIN A BAR SHOP** 

- Concurrent ordering
- Reproduction before mortality
- Mortality before reproduction

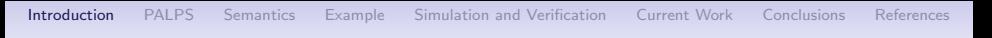

## Background (3)

- Simulations carried out by ecologists often impose an order on the events that may take place within a model
- Ordering can have implications on the simulation
- Examples of temporal **process ordering** in ecological systems

**KORK STRAIN A BAR SHOP** 

- Concurrent ordering
- Reproduction before mortality
- Mortality before reproduction

### Our contributions

- Process Algebra with Locations for Population Systems (palps)
	- spatial calculus, locations, location attributes
	- location dependent behavior of individuals
	- Process ordering as a policy
	- semantics for a **policy** for actions
	- formal translation to model checker PRISM

**KORK ERKER ADE YOUR** 

• simulation results

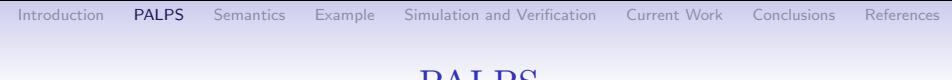

#### **PALPS**

#### • Basic entities

• Individuals, Species, Locations, Channels and Attributes

<span id="page-8-0"></span>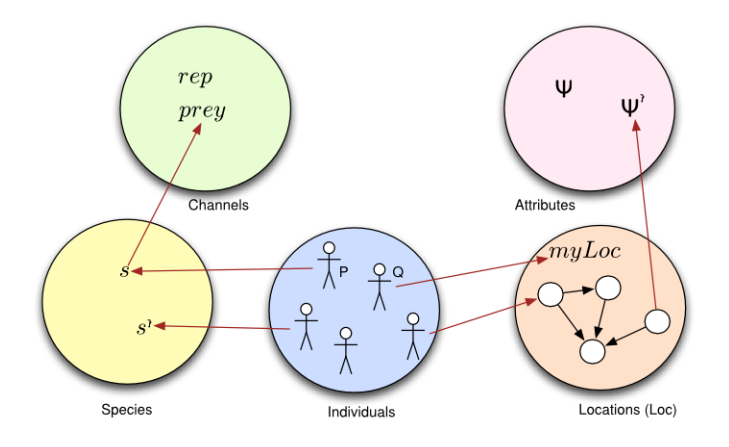

K ロ ▶ K @ ▶ K 할 ▶ K 할 ▶ ... 할 ... 900

#### palps

#### • Examples of expressions

- There is only one individual of species **s** in myloc:  $s@m$ yloc  $= 1$
- Temperature is less than 40 or Humidity is higher that 90 at location  $\ell$ .

**KORK ERKER ER AGA** 

 $T@l > 40 V H@l > 90$ 

• Total number of individuals at location  $\ell$ :  $s@myloc + s'@myloc < 10$ 

#### palps

#### • Examples of expressions

- There is only one individual of species **s** in myloc:  $s@m$ yloc  $= 1$
- Temperature is less than 40 or Humidity is higher that 90 at location  $\ell$

**KORK ERKER ER AGA** 

 $T@l > 40 \vee H@l > 90$ 

• Total number of individuals at location  $\ell$ :  $s@myloc + s'@myloc < 10$ 

#### palps

#### • Examples of expressions

- There is only one individual of species **s** in myloc:  $s@m$ yloc  $= 1$
- Temperature is less than 40 or Humidity is higher that 90 at location  $\ell$

**KORKA SERKER ORA** 

 $T@l > 40 \vee H@l > 90$ 

• Total number of individuals at location  $\ell$ :  ${\tt s@myloc + s'@myloc} < 10$ 

### PALPS syntax  $(1)$

• The individual level

$$
P ::= 0
$$
  
\n
$$
\sum_{i\in I} \eta_i P_i
$$
  
\n
$$
\sum_{i\in I} p_i P_i
$$
  
\n
$$
cond (e_1 \triangleright P_1, ..., e_n \triangleright P_n
$$
  
\n
$$
C
$$

inactive individual non-deterministic choice probabilistic choice ) conditional constant

**KORK STRAIN A BAR SHOP** 

• Actions

 $\eta$  ::= a |  $\overline{a}$  | go  $\ell$  | √ input,output,move,time PALPS syntax  $(1)$ 

• The individual level

$$
P ::= \n\begin{array}{rcl}\n0 & \n\vdots & \sum_{i \in I} \eta_i P_i \\
\downarrow & \sum_{i \in I} p_i P_i \\
\downarrow & \text{cond } (e_1 \triangleright P_1, \ldots, e_n \triangleright P_n\n\end{array}
$$

inactive individual non-deterministic choice probabilistic choice ) conditional constant

• Actions

 $\eta$  ::= a |  $\overline{a}$  | go  $\ell$  | √ input,output,move,time

**KORK STRAIN A BAR SHOP** 

## PALPS syntax (2)

• The species level

$$
R ::= !rep.P
$$

• The system level

$$
\begin{array}{ccc}\n\vdots & \vdots & \mathbf{0} \\
\mid & P:\langle \mathbf{s}, \ell \rangle \\
\mid & R:\langle \mathbf{s} \rangle \\
\mid & S_1 \mid S_2 \\
\mid & S \setminus L\n\end{array}
$$

 $S \nvert := \nvert 0$  inactive system located individuals named species parallel composition restriction

K ロ ▶ K @ ▶ K 결 ▶ K 결 ▶ ○ 결…

 $299$ 

PALPS syntax (2)

• The species level

$$
R ::= !rep.P
$$

• The system level<br> $S := 0$ 

$$
\begin{array}{ccc}\n\mathbf{5} & \cdots = & \mathbf{0} \\
 & | & P:\langle \mathbf{s}, \ell \rangle \\
 & | & R:\langle \mathbf{s} \rangle \\
 & | & S_1 | S_2 \\
 & | & S \setminus L\n\end{array}
$$

inactive system located individuals named species parallel composition restriction

イロメ 不優 メイ君 メイ君 メー 君一

 $2990$ 

## PALPS semantics (1)

- Operational semantics defined at the level of configurations  $(E, S)$ 
	- $\bullet$   $E$ : an environment
	- $S$ : a population system
- The environment in needed to evaluate the expressions
- As an example, the initial environment for

$$
S \stackrel{\text{def}}{=} (P_0:\langle \ell, \mathbf{s}, 2 \rangle | P_0:\langle \ell', \mathbf{s} \rangle | (\text{Irep.} P_0):\langle \mathbf{s} \rangle) \setminus \{\text{rep}\}.
$$

**KORK ERKER ADE YOUR** 

<span id="page-16-0"></span>is

$$
\textit{E} \stackrel{\text{def}}{=} \{(\ell, \textbf{s}, 2), (\ell', \textbf{s}, 1)\}
$$

## PALPS semantics (1)

- Operational semantics defined at the level of configurations  $(E, S)$ 
	- $\bullet$   $E$ : an environment
	- $\bullet$  S: a population system
- The environment in needed to evaluate the expressions
- As an example, the initial environment for

$$
S \stackrel{\text{def}}{=} (P_0:\langle \ell, \mathbf{s}, 2 \rangle | P_0:\langle \ell', \mathbf{s} \rangle | (\text{Irep.} P_0):\langle \mathbf{s} \rangle) \setminus \{ \text{rep} \}.
$$

**KORK ERKER ADE YOUR** 

is

$$
\mathit{E} \stackrel{\mathrm{def}}{=} \{(\ell, \mathsf{s}, 2), (\ell', \mathsf{s}, 1)\}
$$

### PALPS semantics (2)

- Two transition relations
	- Probabilistic transition relation

$$
(E,S)\xrightarrow{w}{}_{p}(E',S')
$$

• Non-deterministic transition relation

$$
(E,S)\stackrel{\alpha}{\longrightarrow}_n (E',S')
$$

K ロ ▶ K @ ▶ K 할 > K 할 > 1 할 > 1 이익어

### PALPS semantics (3)

- The semantics is given at two levels
	- Individual level
	- System level
- Asynchronous communication
- All processes synchronize on the time passing actions

K ロ ▶ K @ ▶ K 할 > K 할 > 1 할 > 1 이익어

### PALPS semantics (3)

- The semantics is given at two levels
	- Individual level
	- System level
- Asynchronous communication
- All processes synchronize on the time passing actions

K ロ ▶ K @ ▶ K 할 ▶ K 할 ▶ 이 할 → 9 Q @

### Process ordering in PALPS (1)

- A policy  $\sigma$  is a partial order on the set of PALPS non-probabilistic actions.
- A policy is set of tuples  $(\alpha, \beta)$ , where  $\alpha, \beta$  are actions
- A policy models **process ordering** in ecological systems

**KORK ERKER ADE YOUR** 

#### • A prioritized transition relation

$$
\frac{(E, S) \stackrel{\alpha}{\longrightarrow}_n (E', S') \text{ and } (E, S) \not\stackrel{\beta}{\longrightarrow}_n, (\alpha, \beta) \in \sigma}{(E, S) \stackrel{\alpha}{\longrightarrow}_{\sigma} (E', S')}
$$

K ロ ▶ K @ ▶ K 할 > K 할 > 1 할 > 1 이익어

## Process ordering in PALPS (3)

- Examples of policies in PALPS. Let  $\ell, \ell' \in$  Loc,
	- Concurrent ordering  $\sigma = \{\}$
	- Reproduction before dispersal  $\sigma = \{ (\tau_{rep,\ell,\mathbf{s}},\ \tau_{go,\ell',\mathbf{s}}) \}$
	- $\bullet$  Dispersal before reproduction  $\sigma = \{(\tau_{\textit{go},\ell',\mathbf{s}}, \ \tau_{\textit{rep},\ell,\mathbf{s}})\}$

**KORK ERKER ADE YOUR** 

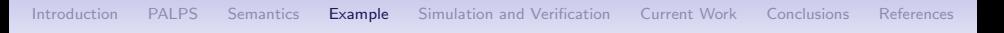

```
PALPS example (1)
```
- <span id="page-24-0"></span>• Varroa-mite parasites live on an  $n \times n$  lattice of honey-bee cells and cycle through the following.
	- Death: with probability  $p$
	- Dispersal: randomly
	- Reproduction: produces an offspring of size  $b$

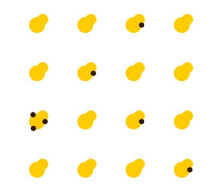

**KORK ERKER ER AGA** 

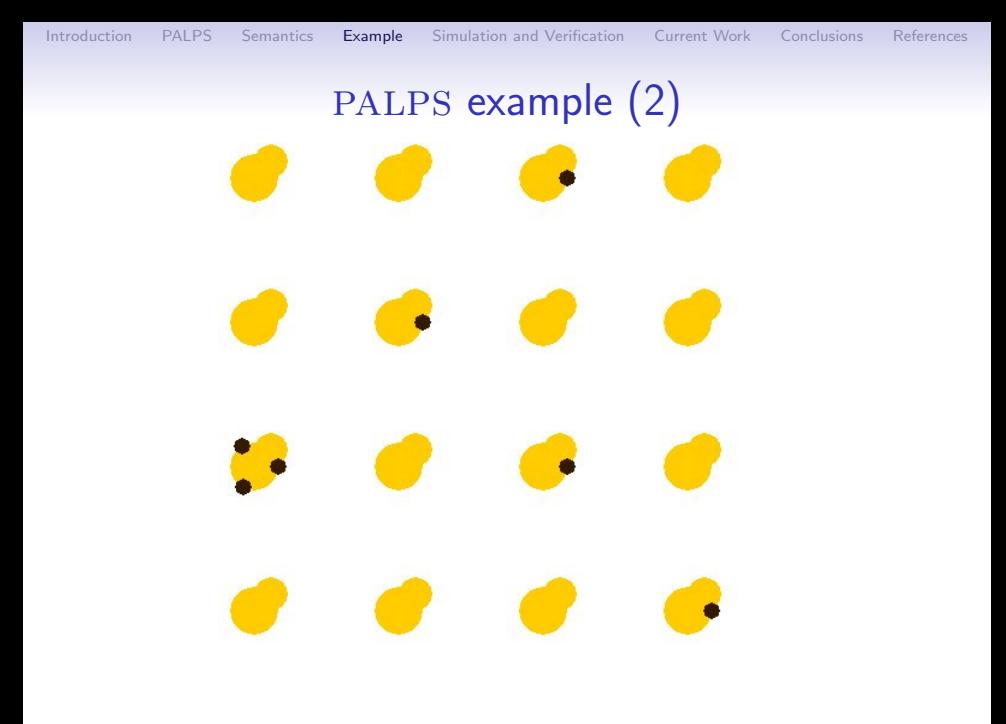

K ロ ▶ K @ ▶ K 할 ▶ K 할 ▶ | 할 | © 9 Q @

## PALPS example (3)

• The individual level

$$
P_0 \stackrel{\text{def}}{=} p: P_1 + (1 - p): \sqrt{.0}
$$
  
\n
$$
P_1 \stackrel{\text{def}}{=} \sum_{\ell \in \text{Nb(myloc}} \frac{1}{4} : go \ell.
$$
  
\n
$$
cond (s@myloc = 1 \rhd P_2; true \rhd \sqrt{.0})
$$
  
\n
$$
P_2 \stackrel{\text{def}}{=} \overline{rep}^b. \sqrt{.0}
$$

K ロ ▶ K @ ▶ K 할 > K 할 > 1 할 > 1 이익어

where 
$$
\overline{rep}^b \stackrel{\text{def}}{=} \underbrace{\overline{rep} \dots \overline{rep}}_{b \text{ times}}
$$

PALPS example  $(4)$ 

• The species level

$$
R \stackrel{\text{def}}{=} !\mathit{rep}.P_0
$$

• The system level

$$
\mathsf{System} \stackrel{\text{def}}{=} (P_0:\langle \ell, s, 2 \rangle | P_0:\langle \ell', s \rangle | (\mathsf{I} \mathit{rep} . P_0): \langle s \rangle) \setminus \{\mathit{rep}\}.
$$

K ロ ▶ K @ ▶ K 할 > K 할 > 1 할 > 1 ⊙ Q Q ^

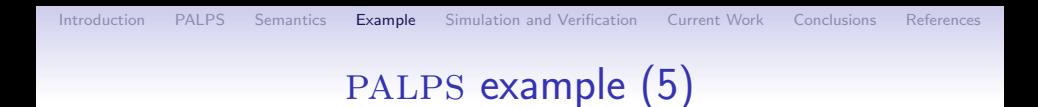

• We use the policy dispersal before reproduction  $\{(\tau_{rep,\ell,s}, \tau_{go,\ell',s}) | \ell, \ell' \in \mathsf{Loc}\}\,$  for this example.

**KORK ERKER ADE YOUR** 

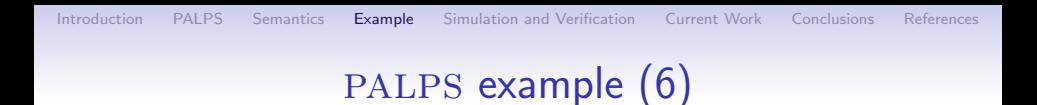

• Semantics of the policy dispersal before reproduction  $\{(\tau_{rep,\ell,\mathbf{s}},\tau_{go,\ell',\mathbf{s}})\}\,$  for the example.

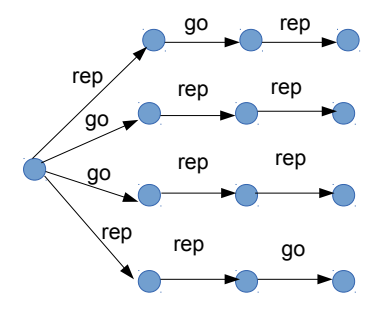

イロン イ部ン イ君ン イ君ン

 $\mathbb{R}^{n-1}$  $2990$ 

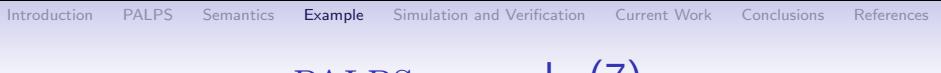

```
PALPS example (7)
```
<span id="page-30-0"></span>• Semantics of the policy dispersal before reproduction  $\{(\tau_{rep,\ell,\mathbf{s}},\tau_{go,\ell',\mathbf{s}})\}\,$  for the example.

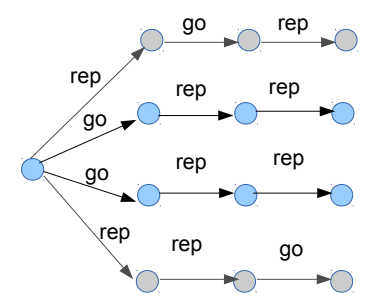

 $(1 - 4)$   $(1 - 4)$   $(1 - 4)$   $(1 - 4)$   $(1 - 4)$   $(1 - 4)$   $(1 - 4)$   $(1 - 4)$   $(1 - 4)$   $(1 - 4)$   $(1 - 4)$   $(1 - 4)$   $(1 - 4)$   $(1 - 4)$   $(1 - 4)$   $(1 - 4)$   $(1 - 4)$   $(1 - 4)$   $(1 - 4)$   $(1 - 4)$   $(1 - 4)$   $(1 - 4)$   $(1 - 4)$   $(1 - 4)$   $(1 -$ 

 $\equiv$ 

 $2990$ 

**K ロ ▶ K @ ▶ K 할 X X 할 X → 할 X → 9 Q Q ^** 

## Encoding of PALPS into  $PRISM(1)$

- PRISM is a probabilistic model checker $1$
- To translate PALPS into the PRISM language
	- each process is a module
	- the execution flow is captured by a local variable
	- the execution now is captured by a local

<span id="page-31-0"></span> $1$ www.prismmodelchecker.org/

**K ロ ▶ K @ ▶ K 할 X X 할 X → 할 X → 9 Q Q ^** 

## Encoding of PALPS into  $PRISM(1)$

- PRISM is a probabilistic model checker $<sup>1</sup>$ </sup>
- To translate PALPS into the PRISM language
	- each process is a module
	- the execution flow is captured by a local variable
	- the execution now is captured by a local

 $1$ www.prismmodelchecker.org/

**KORK ERKER ADE YOUR** 

### Encoding of PALPS into PRISM (2)

- To translate PALPS into the PRISM language
	- we map binary communication into multi-way communication
	- replication is bounded
	- we define a global variable for each action to ensure the semantics of the policy

## Encoding of PALPS into PRISM (3)

### **Correctness**

For any configuration  $(E, Sys)$  and policy  $\sigma$ , where E is compatible with Sys, whenever  $(E, Sys) \stackrel{\alpha}{\longrightarrow} (E', Sys')$  then  $[[(E, Sys)]] \longrightarrow^m [[(E', Sys')]$  where  $1 \le m \le 3$ .

**KORK ERKER ADE YOUR** 

• A similar result holds in the opposite direction.

**KORK ERKER ADE YOUR** 

## Model checking of PALPS using  $PRISM(1)$

#### • Verification of probabilistic temporal  $PCTL$  properties

- Probability of extinction of the population in the next 10 years is less than a certain threshold  $p_e$
- Within the next 20 years with some high probability, members of the population s will outnumber the members of population s'
- Compare the average number of individuals of species s at time unit  $t$  to a constant

## Model checking of PALPS using  $PRISM(1)$

#### • Verification of probabilistic temporal  $PCTL$  properties

- Probability of extinction of the population in the next 10 years is less than a certain threshold  $p_e$
- Within the next 20 years with some high probability, members of the population s will outnumber the members of population s'
- Compare the average number of individuals of species s at time unit  $t$  to a constant

## Model checking of PALPS using  $PRISM(1)$

#### • Verification of probabilistic temporal  $PCTL$  properties

- Probability of extinction of the population in the next 10 years is less than a certain threshold  $p_e$
- Within the next 20 years with some high probability, members of the population s will outnumber the members of population s'
- Compare the average number of individuals of species s at time unit  $t$  to a constant

# Model checking of PALPS using PRISM (2)

#### • Semantics of model checking

- Defined over Markov Decision Processes: Computes minimum and maximum probabilities
- Approximation defined over Discrete-Time Markov Chains: Computes reward-based properties, steady state and reachability

## Model checking of PALPS using PRISM (2)

- Semantics of model checking
	- Defined over Markov Decision Processes: Computes minimum and maximum probabilities
	- Approximation defined over Discrete-Time Markov Chains: Computes reward-based properties, steady state and reachability

## Simulation of PALPS using PRISM

- Explore random paths of execution
- Search for deadlocks using PRISM simulation
- Perform model-checking by simulation

 $\bullet$   $\bullet$   $\bullet$   $\bullet$  $\bullet\hspace{0.2cm}\bullet\hspace{0.2cm}\bullet\hspace{0.2cm}\bullet\hspace{0.2cm}\bullet$  $\bullet$   $\bullet$   $\bullet$   $\bullet$ 

K ロ ▶ K @ ▶ K 할 > K 할 > 1 할 > 1 이익어

K ロ ▶ K @ ▶ K 할 > K 할 > 1 할 > 1 이익어

## Results for the example (1)

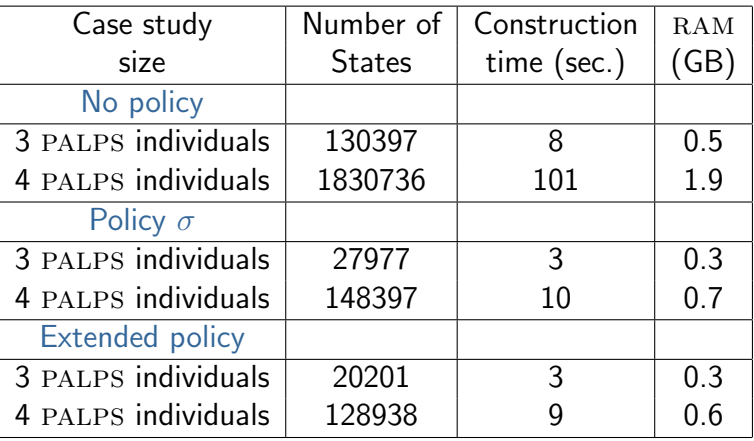

Table : Performance of building probabilistic models in prism with and without policies.

## Results for the example (2)

- Applying a policy  $\sigma = \{ (\tau_{rep,\ell,s}, \tau_{go,\ell',s}) | \ell, \ell' \in \mathsf{Loc} \}$ reduced the size of the state space by a factor of 10
- Applying a policy for the execution of actions among individuals reduced the state space by about 20% more

**KORKA SERKER ORA** 

## Results for the example (2)

- Applying a policy  $\sigma = \{ (\tau_{rep,\ell,s}, \tau_{go,\ell',s}) | \ell, \ell' \in \mathsf{Loc} \}$ reduced the size of the state space by a factor of 10
- Applying a policy for the execution of actions among individuals reduced the state space by about 20% more

**KORKA SERKER ORA** 

### Results for the example (3)

#### • Results obtained using statistical model checking

<span id="page-44-0"></span>• Using simulation to verify a PCTL property

K ロ ▶ K @ ▶ K 할 > K 할 > 1 할 > 1 이익어

## Results for the example (4)

• Expected population size vs simulation time for different initial sizes of the population, with offspring size  $b = 2$ .

Average total number of individuals per time unit

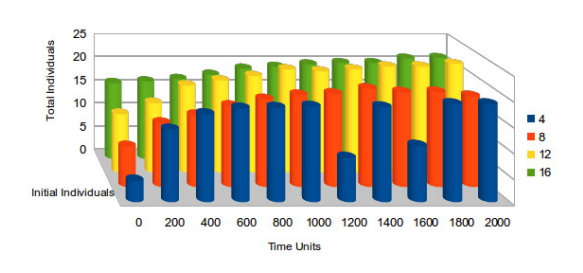

<span id="page-45-0"></span>• The total number of individuals after a "long time" is independent of the [in](#page-44-0)itial number of in[div](#page-46-0)[i](#page-44-0)[d](#page-45-0)[u](#page-46-0)[a](#page-47-0)[l](#page-30-0)[s.](#page-31-0)

 $\mathbb{R}^{n-1}$  $2990$ 

## Results for the example (4)

• Expected population size vs simulation time for different initial sizes of the population, with offspring size  $b = 2$ .

Average total number of individuals per time unit

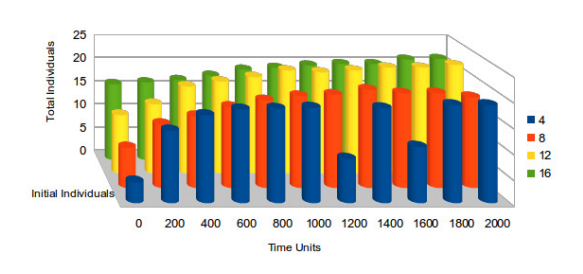

<span id="page-46-0"></span>• The total number of individuals after a "long time" is independent of the [in](#page-45-0)itial number of in[div](#page-47-0)[i](#page-44-0)[d](#page-45-0)[u](#page-46-0)[a](#page-47-0)[l](#page-30-0)[s.](#page-31-0)

÷.

 $QQ$ 

## Results for the example (5)

• Expected population size vs simulation time for different offspring sizes. Probability to die  $p = 0.1$  and initial population  $i = 1$ .

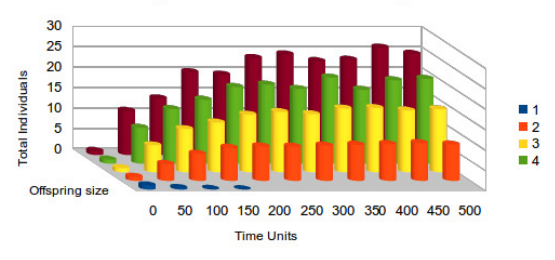

Average total number of individuals per time unit

<span id="page-47-0"></span>• For  $b > 2$ , the total number of individuals is periodic until extinction.**KORKA SERKER ORA** 

## Results for the example (5)

• Expected population size vs simulation time for different offspring sizes. Probability to die  $p = 0.1$  and initial population  $i = 1$ .

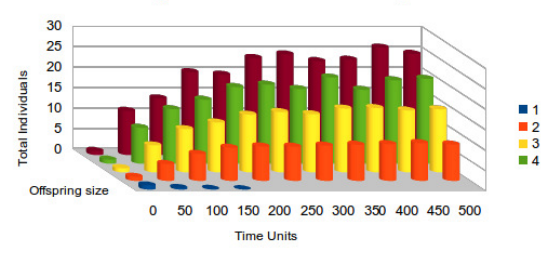

Average total number of individuals per time unit

<span id="page-48-0"></span>• For  $b > 2$ , the total number of individuals is periodic until extinction.**KORKA SERKER ORA** 

## Reducing the state space (1)

• We reduced the state space of PALPS models with policies, but

**KORKA SERKER ORA** 

- for some applications, it is still too big
- <span id="page-49-0"></span>• Proposed solution
	- Synchronous communication [3]
	- Mean-field semantics

## Reducing the state space (1)

• We reduced the state space of PALPS models with policies, but

**KORKA SERKER ORA** 

- for some applications, it is still too big
- Proposed solution
	- Synchronous communication [3]
	- Mean-field semantics

## Reducing the state space (2)

• Complete state space

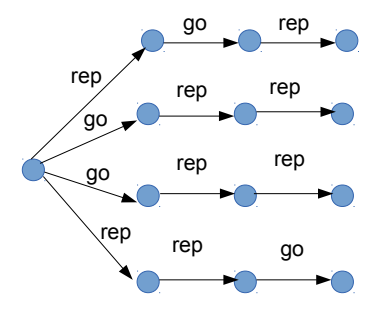

 $4$  ロ )  $4$   $\overline{r}$  )  $4$   $\overline{z}$  )  $4$   $\overline{z}$  )

÷,

 $2990$ 

### Reducing the state space (3)

• State-space reduced with a policy

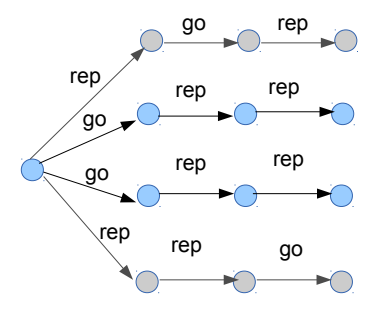

 $4$  ロ )  $4$   $\overline{r}$  )  $4$   $\overline{z}$  )  $4$   $\overline{z}$  )

 $\Rightarrow$ 

 $2990$ 

### Reducing the state space (4)

• State-space reduced with synchronous communication

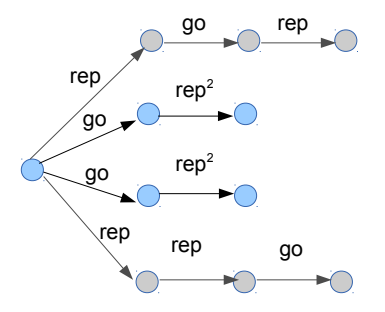

 $(1 - 4)$   $(1 - 4)$   $(1 - 4)$   $(1 - 4)$   $(1 - 4)$   $(1 - 4)$   $(1 - 4)$   $(1 - 4)$   $(1 - 4)$   $(1 - 4)$   $(1 - 4)$   $(1 - 4)$   $(1 - 4)$   $(1 - 4)$   $(1 - 4)$   $(1 - 4)$   $(1 - 4)$   $(1 - 4)$   $(1 - 4)$   $(1 - 4)$   $(1 - 4)$   $(1 - 4)$   $(1 - 4)$   $(1 - 4)$   $(1 -$ 

 $\mathbb{R}^{n-1}$  $299$ 

## **Conclusions**

#### • palps

- Discrete space, discrete time, probabilistic behavior
- Location attributes and location-dependent behavior
- Policies that
	- Reduce the state space
	- Allow to model different process orderings
- Semantics for PALPS with synchronous communication
- Support for simulation and analysis of models through prism translation

**KORK STRAIN A BAR SHOP** 

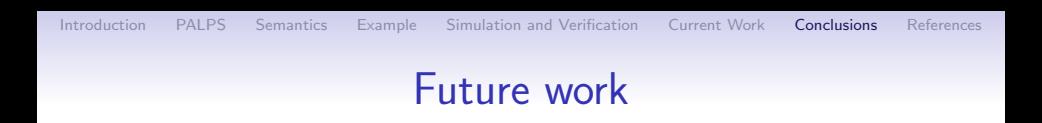

• Mean-field semantics à la WSCCS

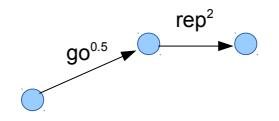

K ロ ▶ K @ ▶ K 할 > K 할 > 1 할 > 1 이익어

#### • T H A N K Y O U Do you have any question?

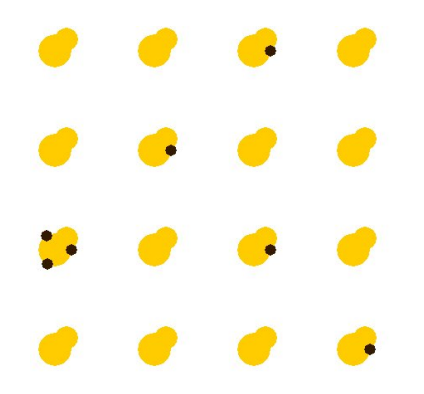

K ロ > K @ > K 할 > K 할 > 1 할 : ⊙ Q Q^

## References

- 1. A. Philippou, M. Toro-Bermdez and Margarita Antonaki. PALPS: A process calculus for spatially-explicit ecological models. Scientific Annals of Computer Science, 23(1):119–167, 2013.
- 2. A. Philippou and M. Toro-Bermdez. Process ordering in a process calculus for spatially-explicit ecological models. In Proc. of MokMasd '13, Madrid, Spain, September, 2013. Volume 8368 of Lecture Notes in Computer Science, pages 345–361, Springer July 2013.
- 3. M. Toro-Bermdez, A. Philippou, C. Kassara, S. Sfenthourakis. Synchronous Parallel Composition in a Process Calculus for Ecological Models. In Proc. of ICTAC 2014. Volume of Lecture Notes in Computer Science, 424–441, Springer October 2014.

**KORKA SERKER ORA**